# **Занятие 16. Лекция**

- **Оформить конспект в тетради**
- **Для закрепления материала ответить на следующие вопросы:**
	- 1. *Чем отличается достоверная информация от недостоверной?*
	- 2. *Можно ли считать опубликованную на сайте статью, у которой не указано авторство, достоверной на 100 процентов?*
	- 3. *Нужно ли проверять авторство цитат?*

# **Достоверность информации в Интернете**

*Интернет – это зона свободного доступа, где любой желающий может опубликовать любую информацию. Необходимо обязательно осуществлять контроль достоверности информации, найденной в Интернете. На этом занятии мы вспомним, что такое информация. Узнаем, чем отличается достоверная информация от недостоверной. Рассмотрим способы проверки информации, полученной через Интернет, на достоверность.*

На сегодняшний день **Интернет** – это самый популярный источник информации.

Здесь можно найти всё, что угодно – учебники, художественную литературу, новости, кулинарные рецепты, советы по здоровью, исторические факты, обучающие материалы и так далее.

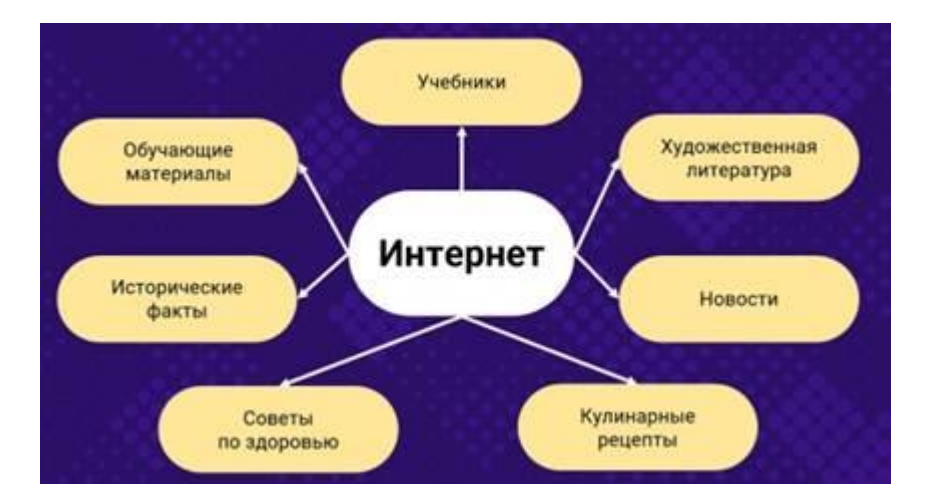

С помощью Интернета можно найти нужную информацию в считанные секунды.

В связи с расширением интернет-технологий и аудитории Интернета, появилось огромное количество информационных ресурсов и сервисов. Поиск информации через Интернет стал прерогативой не только простых пользователей, но и государственных служащих, бизнесменов, коммерческих организаций, школьников, учителей, специалистов разных профессиональных сфер и так далее.

#### *Но можно ли верить всей информации в сети?*

Не стоит забывать, что Интернет – это зона свободного доступа, где любой желающий может опубликовать любую информацию. Необходимо обязательно осуществлять контроль достоверности информации, найденной в Интернете.

Главным правилом при поиске в Интернете должно быть – **доверяй, но проверяй!** Рассмотрим, что такое информация и чем достоверная информация отличается от недостоверной.

**Информация** – это совокупность сведений о лицах, предметах, фактах, событиях, явления и процессах независимо от формы их представления.

Недостоверная информация – это информация, которая не соответствует действительности. Такие данные содержат сведения о лицах, предметах, событиях и так далее, которых не существовало или которые существовали, но сведениях о них неполные, частично или полностью изменённые.

Достоверная информация – это информация, которая соответствует действительности. Её данные не вызывают сомнений. Достоверную информацию можно подтвердить официальными источниками.

Рассмотрим некоторые способы проверки информации, полученной через Интернет.

# **Проверяйте факты.**

Факт нельзя выдумать. Факт – это реальное событие, которое действительно произошло. Если в информации на сайте или в скачанном документе в Интернете вы нашли факт, который недостоверен, то, возможно, не стоит доверять и другой информации этого ресурса. Конечно, бывают опечатки, и может быть, это только одна ошибка в документе, поэтому вы можете проверить остальную информацию на точность фактов или же перейти на другой ресурс.

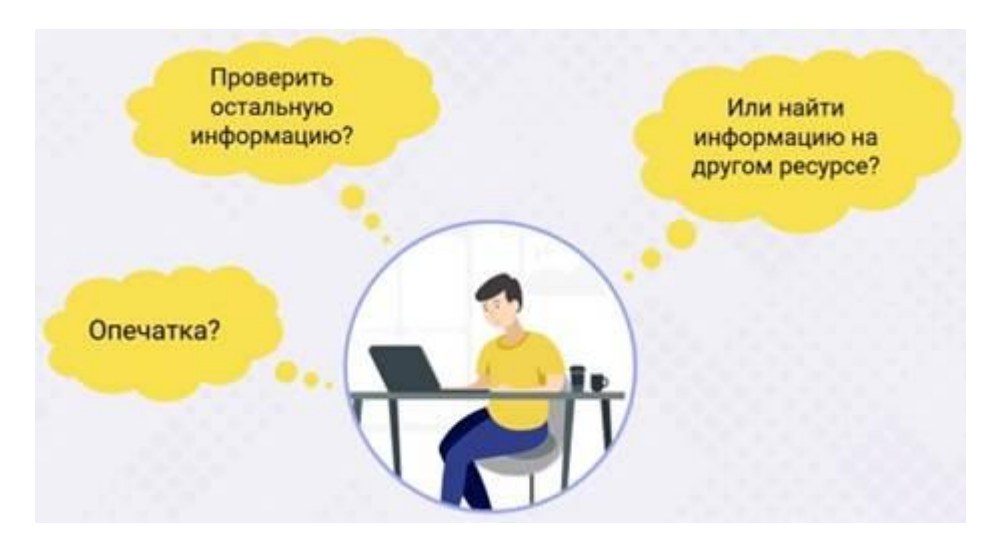

#### **Ищите другие источники и сравните информацию.**

Редко, когда одна и та же недостоверная информация опубликована на многих различных сайтах. Так что если в разных источниках Интернета данные совпадают, то скорее всего им можно доверять. Неплохо было бы найти первоисточник информации. Но не забывайте, что всё же бывают случаи, когда недостоверную информацию публикуют на различных ресурсах Интернета, возможно, причина этого в том, что изначально был недостоверный первоисточник.

#### **Ознакомьтесь с рейтингом и репутацией сайта.**

Известные ресурсы трепетно относятся к своему рейтингу и вряд ли будут размещать данные сомнительного характера. Если ресурс имеет свидетельство о регистрации СМИ, то ему вполне можно доверять. Ведь онлайн-СМИ стараются избегать недостоверной информации, так как несут ответственность за опубликованные данные. Кроме того, можно найти отзывы о ресурсе. А с помощью различных рейтинговых систем можно узнать и о популярности сайта.

#### **Выясните, кто автор материала.**

Поищите информацию об авторе, познакомьтесь с отзывами о его работах. Если у автора есть научная степень, то, вероятнее всего, данные, изложенные им в статье, будут достоверными. Выясните, является ли автор специалистом в той области, о которой пишет.

Ведь статья о здоровье, которую написал врач, вызывает больше доверия, чем статья, которую написала, например, домохозяйка, или же автор вообще неизвестен. Врач пишет из своего профессионального опыта, а домохозяйка – из жизненного опыта. Конечно, её советы могут быть полезны, но неплохо бы проверить эту информацию в источниках, которые написали профессионалы.

Кстати, если автор не указан, можно поискать эту же информацию на других сайтах, возможно, материал достоверный, но был скопирован без указания авторства.

Обратите **внимание на заголовок сайта, статьи, документа** или другого опубликованного материала.

Часто недостоверная информация заманивает заголовками, которые нас сильно удивляют, расстраивают, злят, пугают. Будьте осторожны! Такие заголовки могут быть признаком лжи и специально рассчитаны, чтобы вы скачали документ или перешли по ссылке. Во-первых, вы можете перейти на разные подозрительные сайты. Во-вторых, вы можете перейти на один, потом на второй, третий сайт и так попадёте на статью, в которой опубликовано лишь предположение или недостоверные данные.

Обратите внимание на оценочные суждения, оскорбительные и грубые выражения в опубликованном материале.

Новости, научная статья, биографический материал и тому подобное, написанные профессионалом, не должны содержать заметки сомнительного характера или же оскорбительные и грубые выражения. Автор не должен навязывать читателям своё мнение. Конечно, есть материалы, в которых авторы высказывают своё мнение или отношение к чему-либо, так что, выбирая источник информации, необходимо определить, каков характер предложенной информации.

Публикуя неподтверждённые или спорные данные, автор обычно помечает это в тексте.

### **Проверьте авторство и достоверность цитат.**

В Интернете можно найти много цитат, которые приписывают разным известным личностям. Но прежде чем использовать эти данные, проверьте, кто точно является автором. Очень много высказываний просто так приписывают каким-нибудь известным людям. Например, великим писателям, композиторам, учёным и так далее.

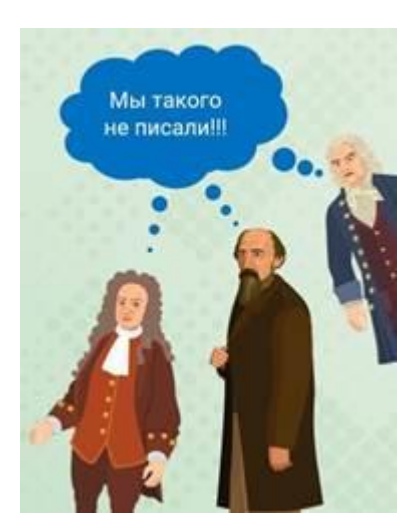

В новостной заметке могут написать, что «мэр такого-то города сказал, что…». А дальше идёт информация, которую конкретно этот человек никогда не говорил. Если факты достоверные, то должна быть ссылка на первоисточник, например, на видео, где мэр говорит слова, которые описаны в статье.

Обратите внимание на фотографии и иллюстрации, которые содержит опубликованный материал.

Изучите фотографии или иллюстрации, чтобы понять, насколько достоверен источник. Например, если говорится про Пушкина, а опубликован портрет Лермонтова, и в материале нет ни слова про Лермонтова, то тут явно недостоверные данные. Или же выложены данные о событиях в Австрии, а на приложенном фото видна Красная площадь, которая находится в России. Профессиональные и достоверные источники обычно подписывают фото и иллюстрации. А если изображение взято из какихлибо ресурсов, то обязательно делают ссылку на источник.

#### **Проверьте изображение обратным поиском.**

В поисковиках есть функция поиска по картинке. Если в опубликованном материале есть изображение, то сделайте поиск информации по картинке. Если вы увидите, что в разных источниках по-разному подписано изображение, то не стоит верить ресурсу, в котором вы нашли эту картинку. Так же можно проверить, была ли признана фотография фальшивкой, содержавшей фотомонтаж. Это касается обычно каких-то больших событий или известных личностей.

# **Проверьте дату опубликованного материала.**

Обычно дата стоит возле имени автора в начале или конце статьи. Эта проверка касается в основном новостей. Например, на сайте может быть написано, что на чемпионате по гимнастике российская сборная заработала 2 золотые медали. Но если это новости трёхдневной давности, а чемпионат ещё не закончился, то следует найти новости за сегодняшний день, возможно, за это время спортсмены получили ещё одну медаль.

Ищите в официальных документах или высказываниях специалистов **ссылки на источники.**

Материалы, которые содержат информацию профессионального или новостного характера, обязательно должны иметь ссылки на официальные источники, например, на уставы, кодексы, приказы, другие публикации по данному вопросу, мнения специалистов и так далее. И не забудьте проверить ссылки на источники. Воспользуйтесь ими, чтобы проверить, правильные ли ссылки опубликованы и действительно ли они подтверждают написанное.

#### **Проведите анализ сайта.**

Оцените, насколько профессионально сделан дизайн сайта. Доверьтесь своей интуиции. Если видно, что сайт сделан «на скорую руку», то, возможно, там полно недостоверной информации.

Проверьте, работают ли ссылки на другие страницы и не ведут ли они на какие-нибудь подозрительные сайты.

Проверьте на наличие грамматических и орфографических ошибок. Конечно, могут попасться небольшие опечатки, но если ошибок очень много, то, может быть, следует задуматься о другом источнике информации.

Немаловажен **подход нахождения информации**. Редко, когда мы знаем, на каком сайте можно посмотреть нужную информацию. Поэтому чаще всего мы пользуемся поисковыми сервисами. Необходимо чётко сформулировать запрос. Например, на запрос «Как решить задачу по физике» поисковик, конечно, выдаст много разных ссылок на ресурсы, где будет описано, как решить задачи по физике. Но будут ли эти задачи по той теме, что нужна? Корректнее будет написать, например, такой запрос: «Как решить задачу по физике на скорость», а ещё лучше – «Примеры решения задач на скорость по физике».

Итак:

- Проверяйте достоверность фактов.
- Ищите другие источники и сравнивайте информацию.
- Изучите рейтинг и репутацию сайта.
- Выясните, кто автор материала.
- Обратите внимание на заголовок сайта, статьи, документа или другого опубликованного материала.
- Проверьте авторство и достоверность цитат.
- Обратите внимание на оценочные суждения, оскорбительные и грубые выражения в опубликованном материале.
- Проверьте дату опубликованного материала.
- Ищите в официальных документах или высказываниях специалистов ссылки на источники.
- Обратите внимание на фотографии и иллюстрации, которые содержит опубликованный материал.
- Проверьте изображение обратным поиском.
- Проведите анализ сайта.
- Чётко формулируйте запрос поисковику.
- Доверяйте официальным сайтам.

Также доверие вызывают материалы, отсканированные или перепечатанные и опубликованные в Интернете, из реальных источников, например, учебники, энциклопедии, справочники и так далее.

Информацию из Википедии необходимо проверять. Ведь это свободная общедоступная интернетэнциклопедия, в которой редактировать и создавать статьи может каждый. То же касается и блогов.

Блоггеры могут публиковать очень интересный материал, но при этом чаще всего мало кто может подтвердить эту информацию. Поэтому, используя информацию от блоггеров, необходимо её тщательно перепроверить. Конечно, если это не «официальный» блог какой-нибудь компании или президента.